# **Trading IBM Intraday Using The Fading Memory Polynomial**

Copyright © 2002 Dennis Meyers

### **The Fading Memory Polynomial.**

The Fading Memory Polynomial was introduced in a previous article, entitled "The Yen Recursed". In that article we showed how to use a  $1<sup>st</sup>$  order fading memory polynomial to trade the yen futures on a daily basis. Here we will use a  $4<sup>th</sup>$  order fading polynomial to trade IBM 1 minute bars on an intraday basis.

The *Fading Memory Polynomial* is a mathematical technique that fits a n<sup>th</sup> order polynomial to the last *T* price bars *but* calculates the n coefficients of the polynomial such that the error between the polynomial and the current bar is weighted much higher than the error between the price n bars ago and the value of the polynomial n bars ago. As an example, if the latest price is at time t and the price made a turn at time bar t-10 , then we do not want prices prior to t-10 effecting the polynomial fit as much. As is shown in the sidebar, the most familiar case of the fading memory technique is the  $0<sup>th</sup>$  order fading memory polynomial popularly known as the exponential moving average. The fading memory technique is in contrast to the Least Squares Polynomial fit, which weights all past errors between the polynomial and the price bar equally.

As shown in *equation 3* of the Sidebar the solution to the mathematics yields a one day ahead prediction for the value of the next price bar. While the solution for the  $0<sup>th</sup>$  order fading polynomial yields a unique easy to program formula, unfortunately the  $2<sup>nd</sup>$  and higher order fading memory polynomials do not.

### **SIDEBAR Fading Memory Polynomial Mathematics**

Consider a time series  $x(t)$  where t is an integer value like the number of days or minutes, etc from some starting time. Suppose we want to find at some given time some *n*th-degree polynomial that fits the data well at current and recent prices but ignores the fit as we move into the distant past. One way to construct this type of fit would be to weight the past data with a number that got smaller and smaller the further back in time we went. If we let the polynomial function be represented by the symbol  $p(t-\tau)$  where  $p(t-0)$  is today,  $p(t-1)$  is yesterday, etc., then we can form a error function that consists of the weighted sum of the squared difference between the price series  $x(t-\tau)$  and the polynomial  $p(t-\tau)$  given by

$$
error = \sum \beta^{\tau}(x(t-\tau) - p(t-\tau))^2 \ \tau = 0 \ to \ \infty \tag{1}
$$

where  $0 < \beta < 1$  and  $\beta^{\tau}$  is much less than 1 for large  $\tau$ .

It turns out that if we let the n<sup>th</sup> degree polynomial  $p(t-\tau)$  be constructed as a linear combination of orthogonal polynomials called Meixner polynomials then minimizing the error with respect to the coefficients of the orthogonal polynomials yields the best estimate of **x(t-**τ**)** as **xest(t-**τ**)** and given by the equation

$$
x_{est}(t\text{-}\tau) = (1-\beta)\sum \beta^k b_k(t)\Phi_k(\tau) \ \ k=0 \ \text{to} \ n \quad (2)
$$

where n is the polynomial degree,  $\Phi_k(\tau)$  are the Meixner polynomials of degree k, and  $\mathbf{b}_k(t)$  are the coefficients that minimize the error of equation (1).

For the exact mathematical solutions that produce equation 2 and the mathematical descriptions of the Meixner polynomials please refer to References  $1 - 3$ .

To yield the 1 day ahead prediction the above equation becomes;

$$
x_{est}(t+1)=(1-\beta)\sum \beta^k b_k(t)\Phi_k(-1)
$$
 k=0 to n (3)

One case is of immediate interest. This is where the polynomial is a constant, that is n=0, and

For this case the solution to equation (3) can be found after some algebraic manipulation to be:

$$
X0_{est} = \beta^* X0_{est}[1] + (1-\beta)^* x(t) \qquad (4)
$$

Where  $X0_{est}[1]$  is the previous estimated value,  $x(t)$  is today's price and where the 0 in  $X0_{est}$ indicates that we are estimating a polynomial of degree 0 or simply a constant. If we make a change of variables and let α**=(1-**β**)** then equation (4) becomes:

$$
X0_{est} = (1-\alpha)*X0_{est}[1] + \alpha*x(t) \qquad (5)
$$

which is the familiar formula for the exponential moving average.

Higher orders of  $n$  don't yield such compact solutions as the case where  $n=0$ .

### **END OF SIDEBAR**

# **Fading Memory 4th Order Polynomial System Defined.**

The fading memory  $4<sup>th</sup>$  order polynomial best estimate of the next bars value,  $\mathbf{p}_{\text{est}}(t+1)$ , is constructed at each bar by solving *equation 3* of the Sidebar with  $n=4$ .. The  $p_{est}(t+1)$  value is then plotted on the price chart. In general what we will be doing is following the plotted curve of **pest(t+1)** . When the curve increases by a percentage amount *pctup* from the previous prior low of the curve we will go long. When the curve falls by the percentage amount *pctdn* from the previous prior high of the curve we will go short. For this article 1 minute bars of the IBM will be used for the price series.

### *Buy Rule:*

• **IF p<sub>est</sub>(t+1)** has moved up by more than the percentage amount of *pctup* from the lowest low recorded in  $\mathbf{p}_{est}(t+1)$  while short then buy at the market.

### *Sell Rule:*

- **IF p<sub>est</sub>(t+1)** has moved down by more than the percentage amount *pctdn* from the highest high recorded in  $\mathbf{p}_{est}(\mathbf{t+1})$  while long then sell at the market.
- •

# *Exit Rule*

Exit all trades 5 minutes before the close of each day.

Note we do not carry any positions overnight. This is done to avoid negative overnight surprises.

## **Walk Forward Optimization**

Walk forward optimization will be used here because of the changing nature of the intraday stock market. Intraday price dynamics are constantly changing due to current economic surprises, events and trader sentiment. Also the time of year changes the nature of intraday markets, such as the seasons, holidays, vacation time, etc. As such, optimizations on intraday data performed 3 months ago may no longer be representative of today's intraday price dynamics.

The walk forward procedure will be applied as follows. A period of 4 weeks of 1min bar data of IBM from December  $26^{th}$ , 2001 through January  $25^{th}$ , 2002, is chosen and system parameter values are found through optimization on this intraday data segment. The parameter values found in the test segment are then applied to the out-of-sample 1 minute intraday bar data following the test segment which in this case is January  $28<sup>th</sup>$ , 2002 to February 1<sup>st</sup>, 2002.

Why a 4 weeks of 1min bar data for the intraday data test segment? Why not 2 weeks or 13 weeks? Well the answer is that there is no correct ratio of test data needed to produce good one week intraday out-of-sample results. By experimenting with different window lengths, the four to one ratio seemed to work well. In walk forward testing, enough data is needed to model most of the price dynamics that will be encountered in the out-of-sample segment, but not so much data that when the price dynamics start to change they are swamped by the weight of distant past data price movements that no longer apply. An important unspoken point in walk forward testing is that if you can not get good results in the out-of-sample segments, then the price dynamics cannot be modeled with the system . This means that real time performance will be random using the model. Traders observe this type of random performance (that is it looks great on paper but falls apart in real time) when trying systems based on curve fitting or anecdotal "proof" (looking at 3 or 4 successful cases only) without any out-of-sample testing.

### **Finding The System Parameters Using Walk Forward Optimization**

There are three system parameters to find β, *pctup, and pctdn*.

The best parameters will be defined as those values that give the best Net Profits with the maximum winning bars, minimum losing bars, minimum drawdown, minimum largest losing trades. In addition, the results should be stable, e.g. the profits, wins, and drawdowns should not change by much as the parameters move by a small amount away from their optimum values. As an additional filter in choosing the "best" parameters, only those parameters sets whose maximum consecutive losses were 4 or less were considered. Optimization is defined as the search for the parameter values that give the best results as defined above. The parameter ranges that we will search over are  $\beta$  [ 0.92 to 0.99 in steps of 0.005], pctup [0.4 to 1.1 in steps of *0.05], and pctdn [0.4 to 1.1 in steps of 0.05].* These parameter ranges will produce a total of 3375 cases.

It is not well known, but almost any real time series or even a random time series defined over a fixed number of bars can be curve fitted rather easily. The performance results and the statistical measurements that validate this performance of the curve fit will look excellent giving the false illusion of future profitability. However, the truth is that these excellent performance and associated statistics on the test section in no way validate how the system will perform on data it

has not been optimized on. Only out-of-sample testing, that is testing on data the parameters were not derived on, can determine if the parameters found in the test section have captured the price dynamics. Why is that? This is the nature of a truncated time series. Once you have a time series over a fixed period of time than due to the nature of random processes, also called noise processes, one can almost always find parameters for any system that will give good results over that fixed period of time. If the time series is in fact random or contains a large proportion of noise, than those good results have little probability of continuing outside the test period. Unfortunately we have no way of knowing ahead of time whether we have curve fitted the noise in the price series or some measurable price characteristics. Only optimization and out-ofsample tests over many time periods can determine whether we are being fooled by randomness or our system is measuring real price dynamics.

# **Results**

Figure 1 presents a table of the test window selected optimum parameters for the Fading Memory Polynomial system using the IBM 1 min bar data series.

| Start Date End Date  |  | <b>R</b> Pctup Pctdn |
|----------------------|--|----------------------|
| 12/26/2001 1/26/2002 |  | $0.945$ 0.75% 0.55%  |

**Figure 1 Optimum Parameter Values For Test Data Segment** 

Figure 2 presents the performance summary using the optimum parameters for the test segment shown in Figure 1.

Figure 3 presents the performance summary of the out-of-sample data segment from 1/28/2002 to 2/1/2002. This performance represents what would have happened in *real time* if one used the parameters found in the test section. Slippage, and commissions are not included.

Figure 4 presents a trade by trade summary from 12/26/2001 to 2/1/2002.

Figures 5A Through 5G present the 1 minute bar charts of IBM with the  $4<sup>th</sup>$  order Fading Memory Polynomial Curve and all the buy and sell signals from the Out-Of-Sample trade by trade summary of Figure 4 indicated on the charts. Also on these charts the exponential average with α**=(1-**β**)** is included for comparison. The Fading Memory curve is colored blue while the exponential average curve is colored red.

### **Discussion of System Performance**

As can be observed from the test sample Performance summary in Figure 2 and the out-ofsample performance summary of Figure 3, the out-of-sample performance was comparable to the test sample performance. This comparable performance indicates that 4 weeks in the test section was enough to capture the price dynamics so that the system would perform well in the out-ofsample section. This is not always the case. Many times the underlying price dynamics change abruptly creating loses in the out-of-sample section. However if the test window slides forward every week then the new price dynamics are quickly captured and the out-of-sample profits should return.

Observing trade by trade summary of Figure 4, and the Performance summaries of Figures 2 and 4 we can see that the system performed much better on shorts then on longs. This better short

performance is due to IBM moving mostly downward from 126 to 102 during this period. However, even in this down market for IBM, the longs performance still showed a profit. Maximum trade drawdowns were very low for 1000 shares of IBM. The low drawdowns were probably due to the down trending nature of IBM during the test and out-of-sample sections. From Figures 2 and 3 the average trade (win & loss) was \$213 in the test section and \$208 in the out-of-sample section. These two equal average trade results indicate stability in the parameter selection.

In examining the charts we can see that the Fading Memory Polynomial curve did a very good job in smoothing the price series while not lagging. The curve had anywhere from a zero bar lag to a 4 bar lag from the major tops and bottoms.

As good as this system looks, please be aware that in order to use this system in real time trading, at least ten to twenty more test and out-of-sample windows from the past would have to be examined to gain confidence that the results above were not due to pure chance.

### **References:**

- 1. Abramowitz and Stegun, Ed., Handbook of Mathematical Functions, New York: Dover, 1972
- 2. Meyers, Dennis [1998], "The Yen Recursed", *Stocks & Commodities*, Volume 16: December.
- 3. Meyers, Dennis [1999], "IBM Cubed", *Stocks & Commodities*, Volume 17: August.

# **Info on Dennis Meyers**

Dennis Meyers (info@MeyersAnalytics.com.) has a doctorate in applied mathematics in engineering. He is a member of the Chicago Board Options Exchange(CBOE), a private trader, and president of Meyers Analytics (www.MeyersAnalytics.com). His firm specializes in consulting for financial institutions and developing publicly available analytical software for traders.

#### **Figure 2 Test Window Performance Summary for IBM 1min Bars Fading Memory Polynomial System 12/26/2001 - 01/25/2002**

#### **Performance Summary: All Trades**

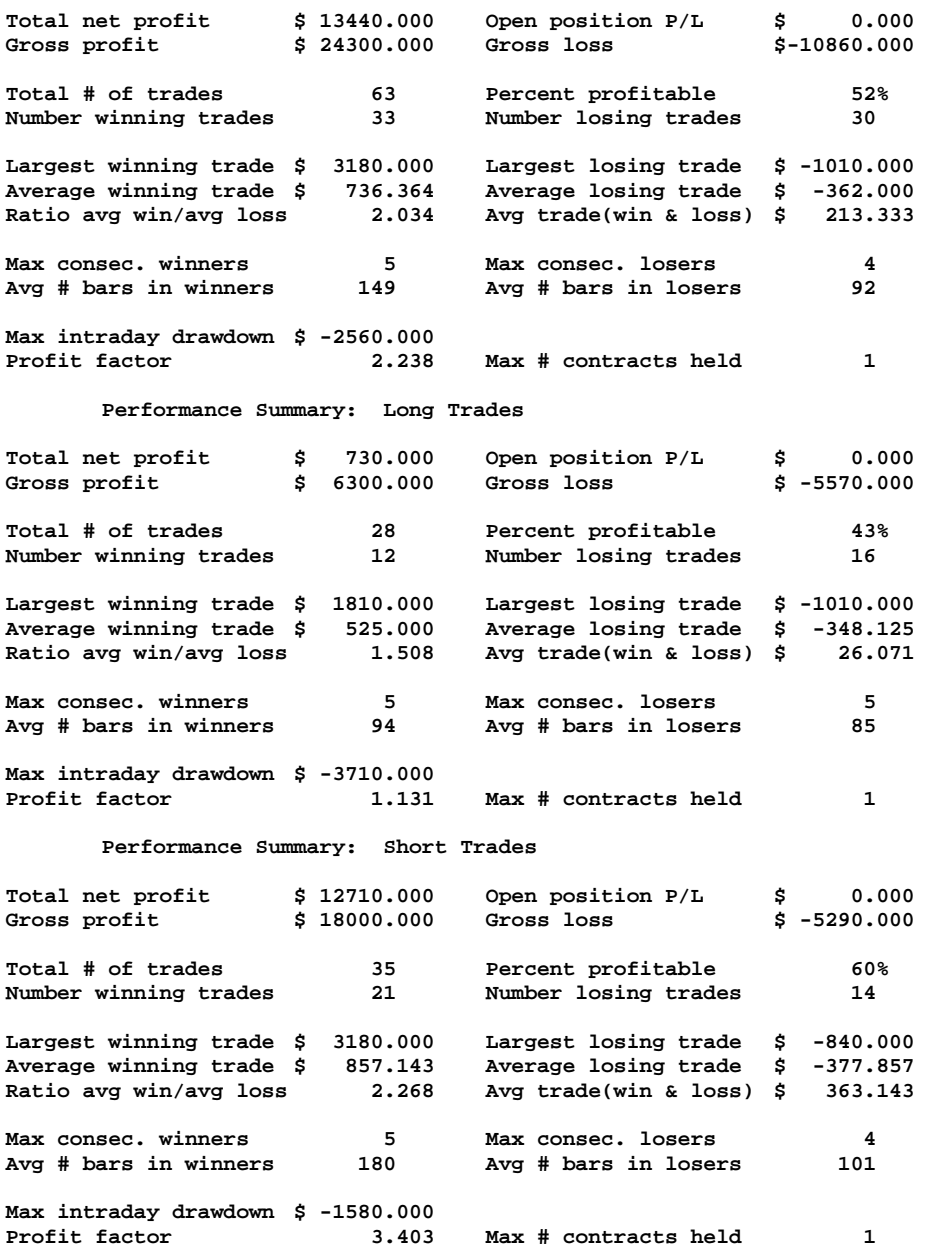

#### **Figure 3 Out-Of-Sample Performance Summary for IBM 1 min Bars Fading Memory Polynomial System 01/28/2002 - 02/01/2002**

#### **Performance Summary: All Trades**

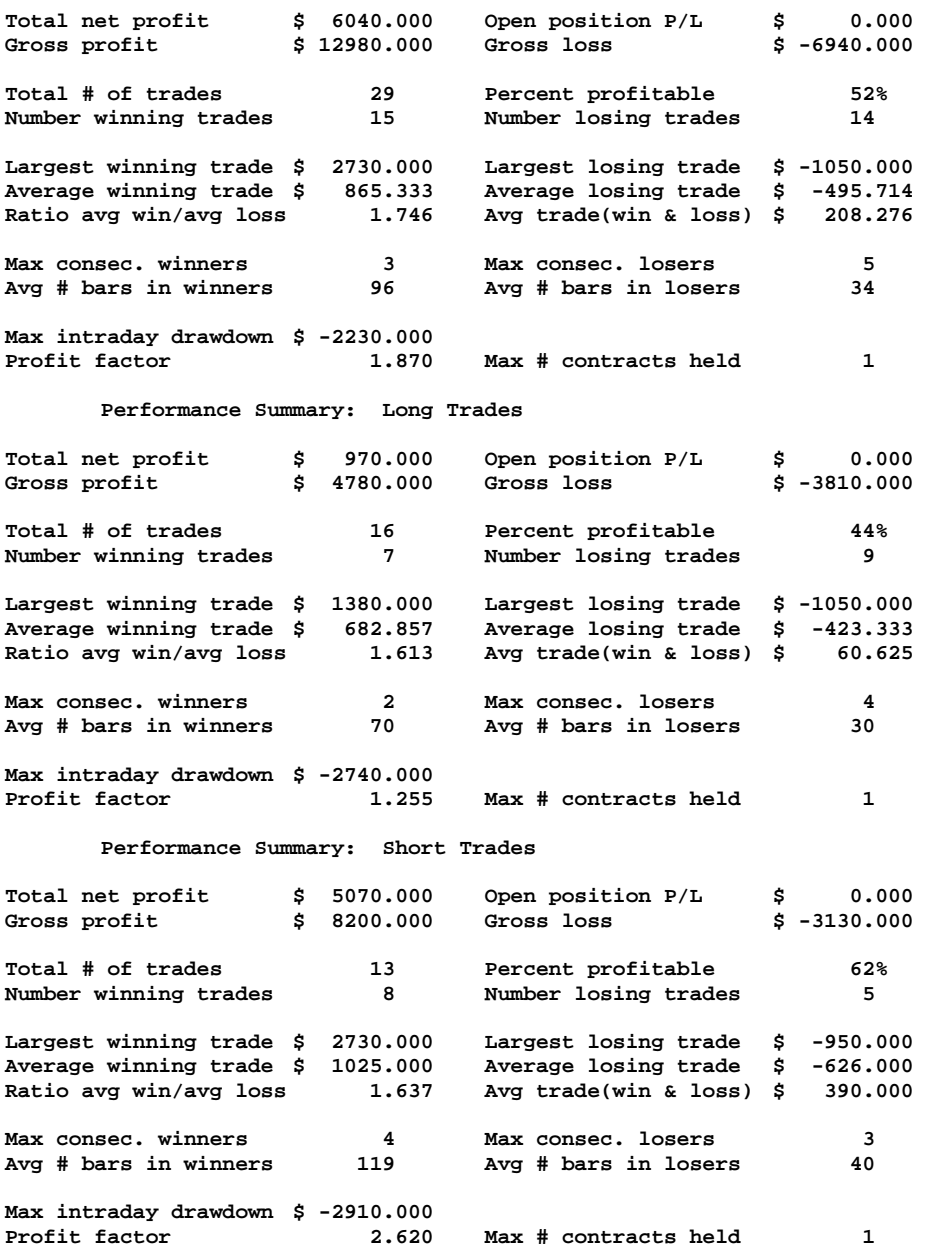

#### **FIGURE 4 Trade By Trade Summary IBM 1min Bars FadingMemPoly System 12/26/2001 - 02/01/2002**

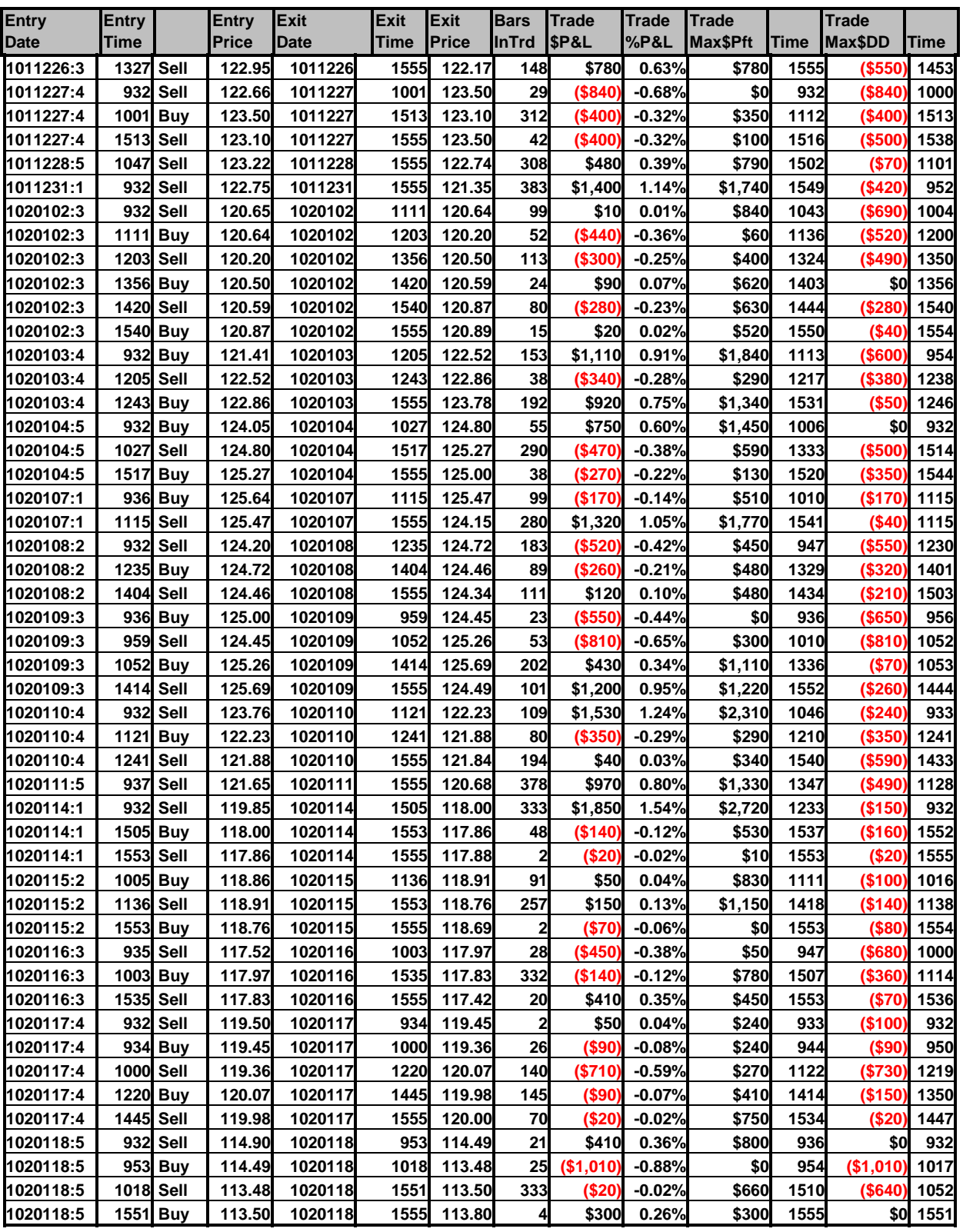

#### **FIGURE 4 Trade By Trade Summary IBM 1min Bars FadingMemPoly System 12/26/2001 - 02/01/2002**

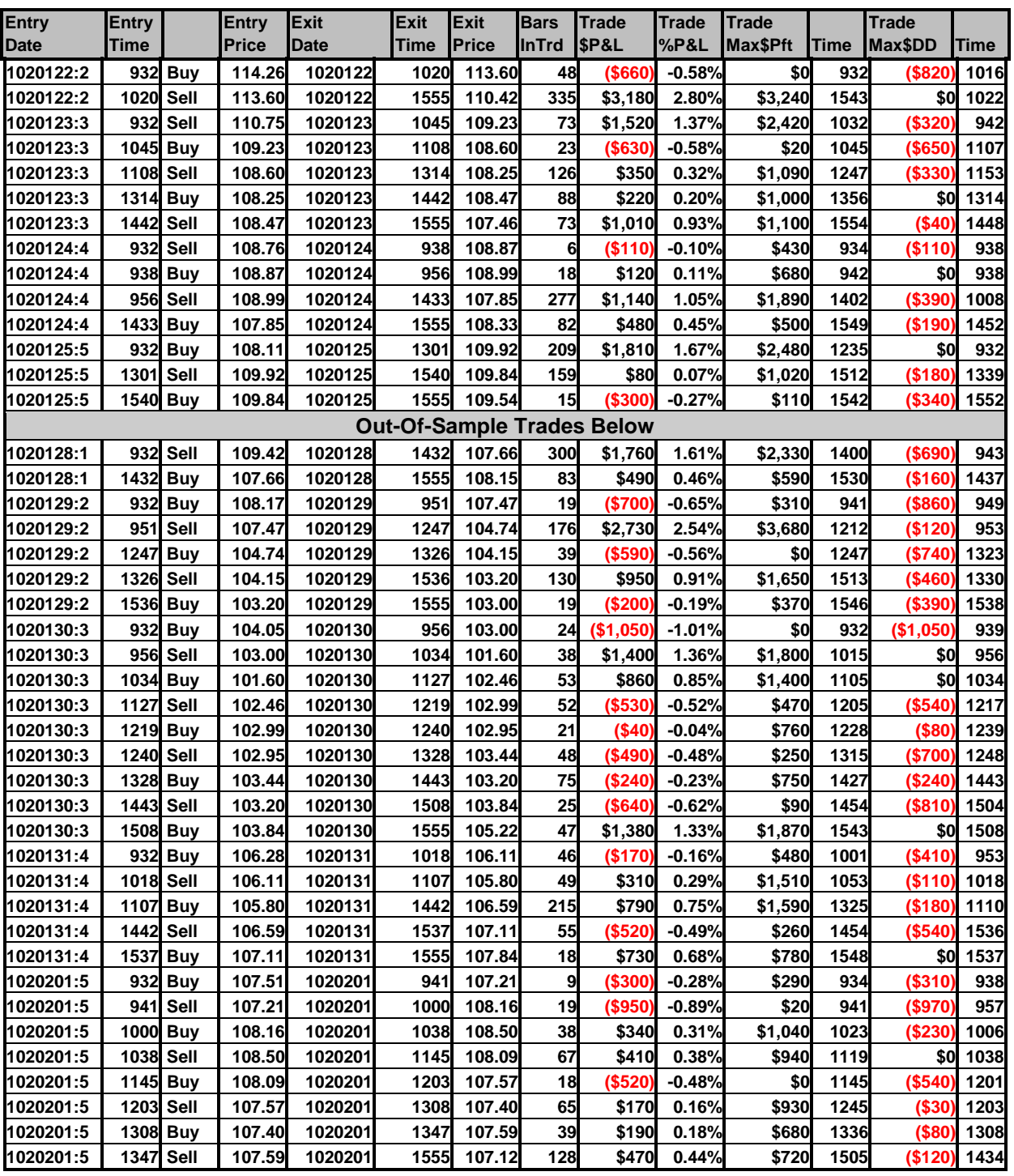

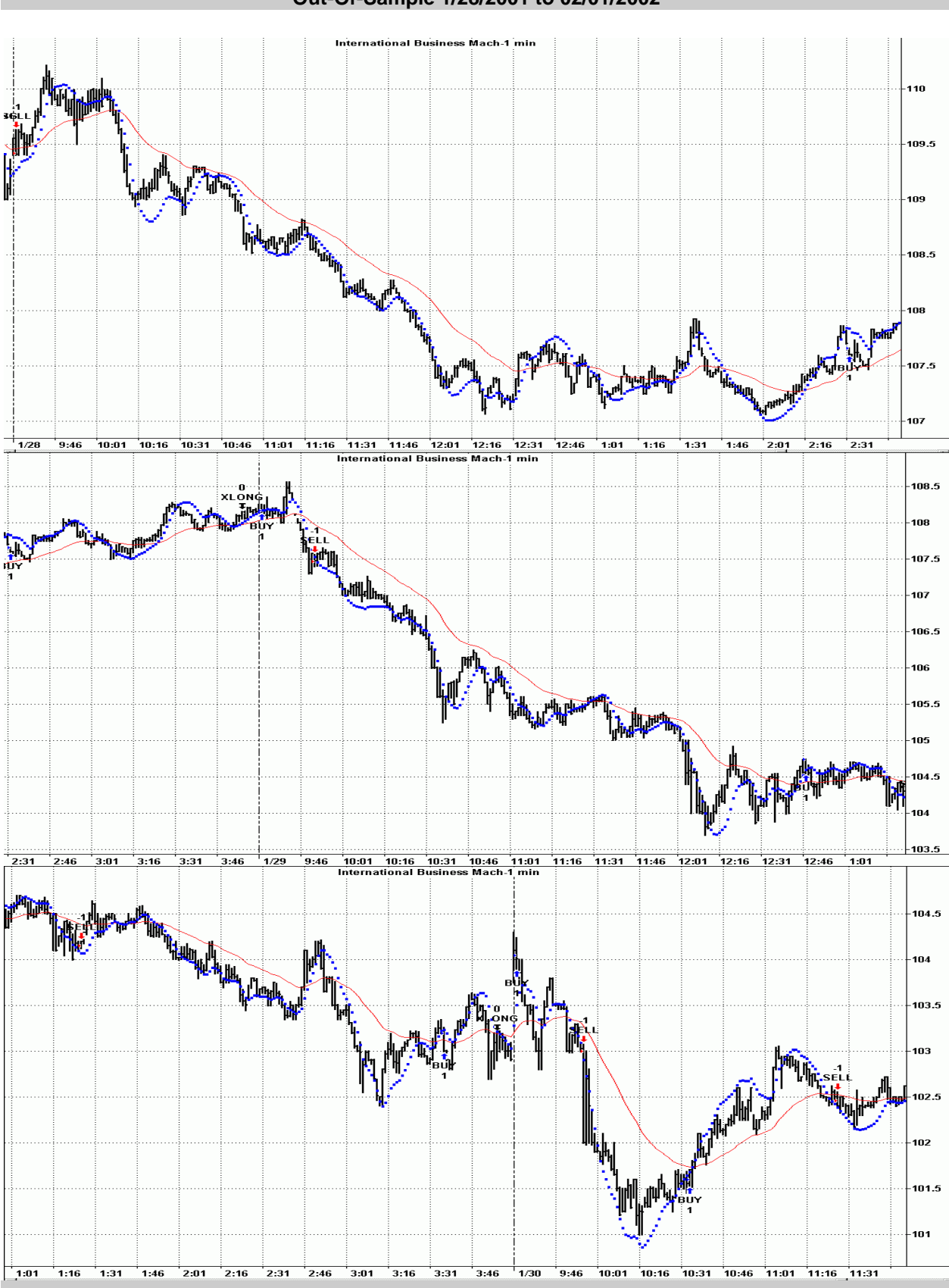

#### **FIGURE 5 IBM 1min Bars FadingMemPoly System Chart Out-Of-Sample 1/28/2001 to 02/01/2002**

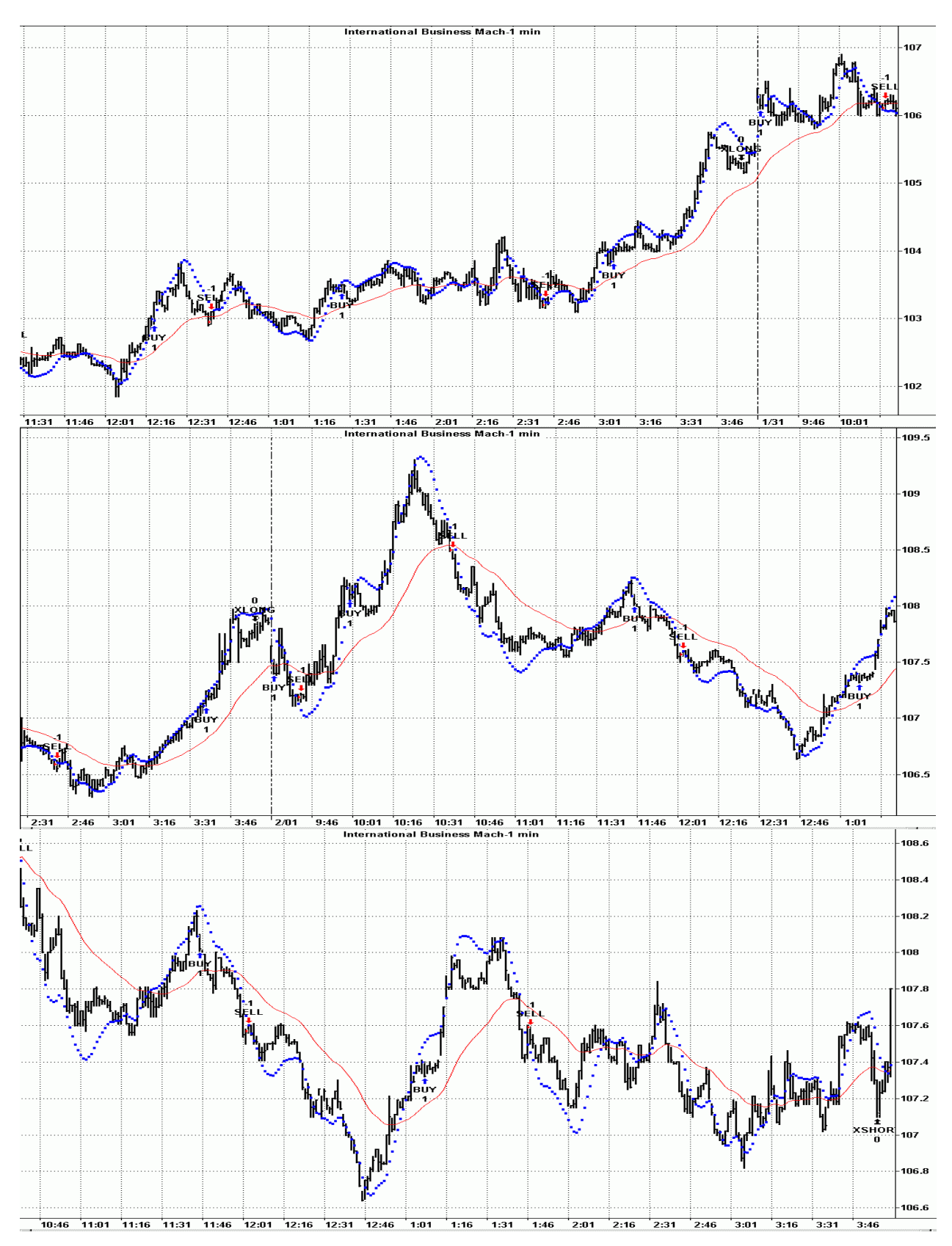

#### **FIGURE 5 IBM 1min Bars FadingMemPoly System Chart Out-Of-Sample 1/28/2001 to 02/01/2002**